# **SBrainLAB How to use Analyze data**

## **For BrainLAB iPlan 2.x and 3.x <sup>1</sup> :**

#### **General requirements for the scan:**

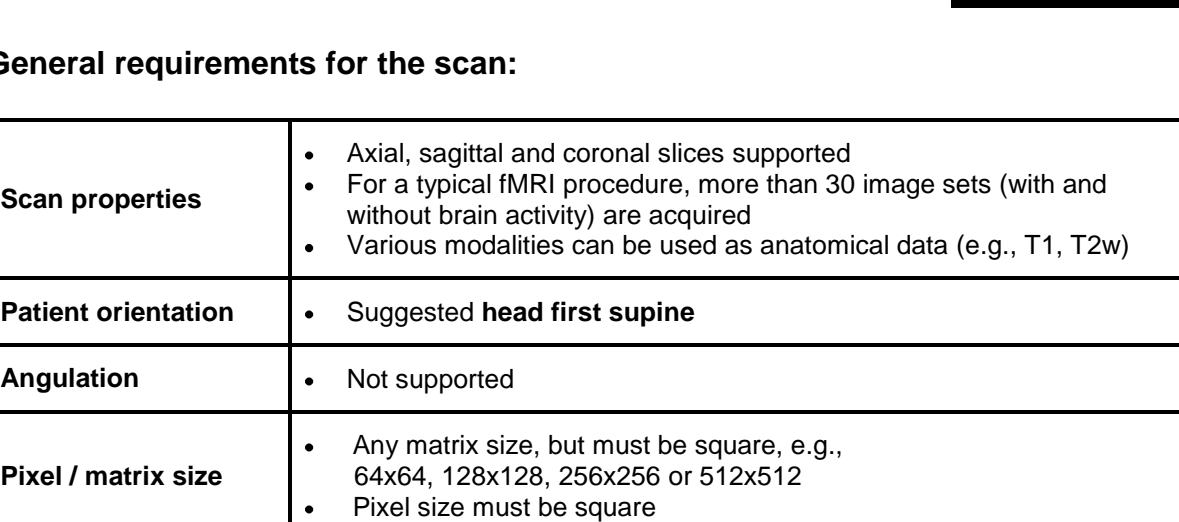

### **Data sets required for storage in Analyze format:**

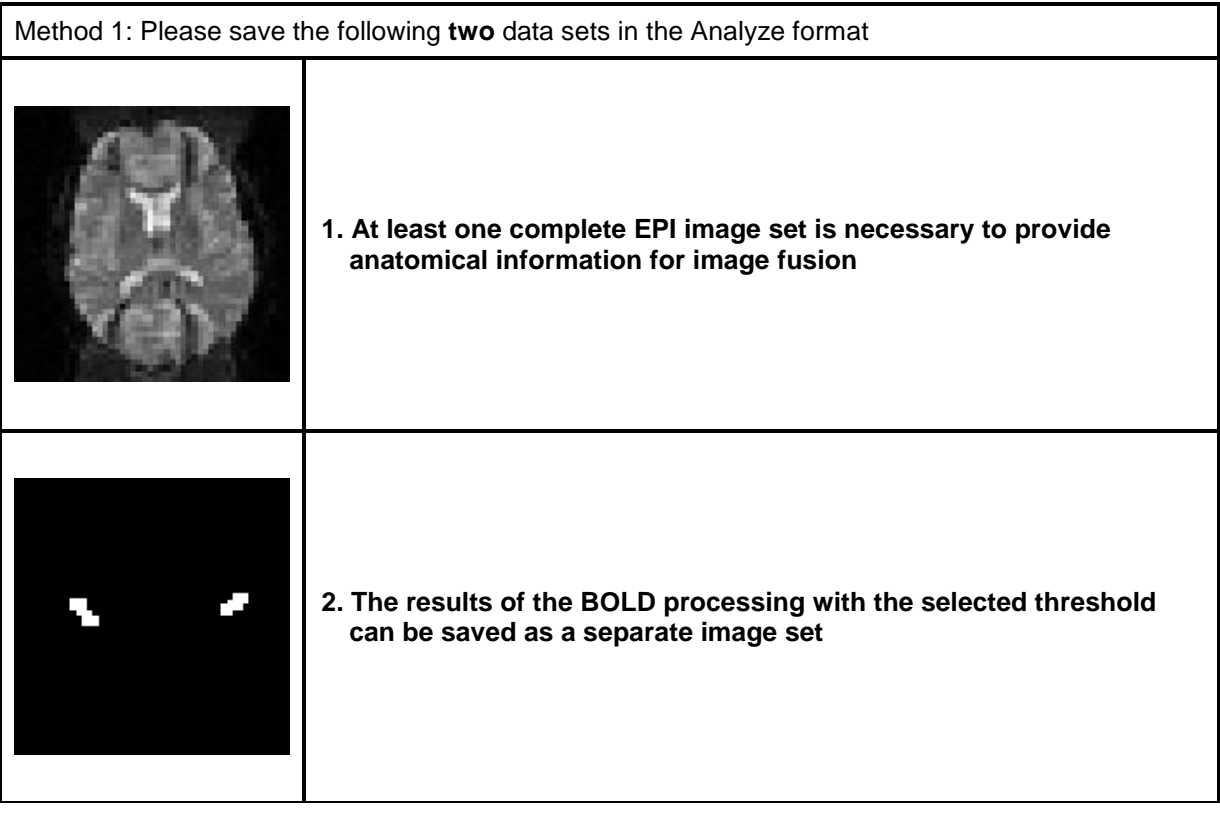

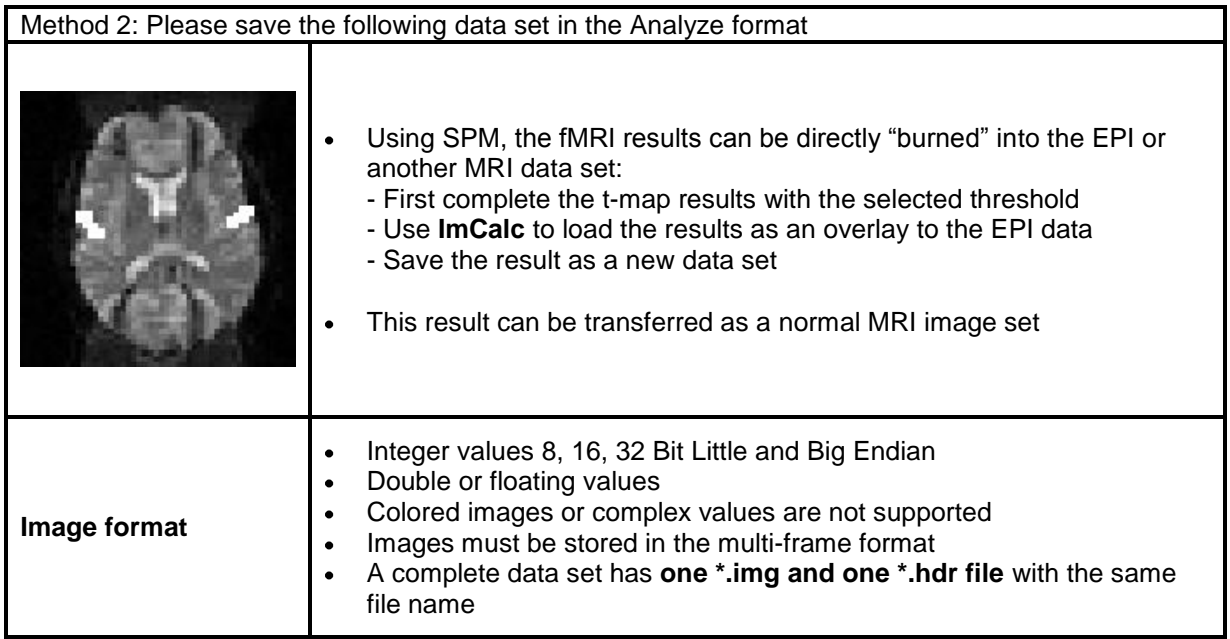

## **Using Analyze data in BrainLAB software:**

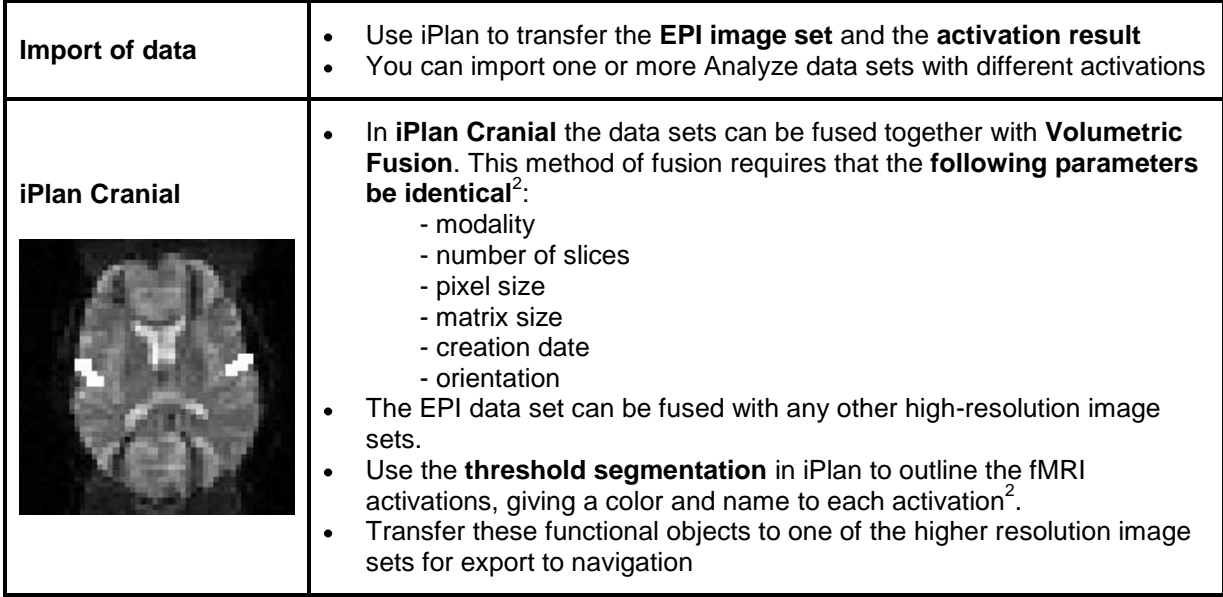

1. The Analyze format has very simple structure and header information. To make the data usable for the BrainLAB system the user must verify the data properties (modality, type, orientation) during the data import

2. See the iPlan Cranial User Guide for more details

For additional information please contact BrainLAB Support.